物 法人会のパソコン講座

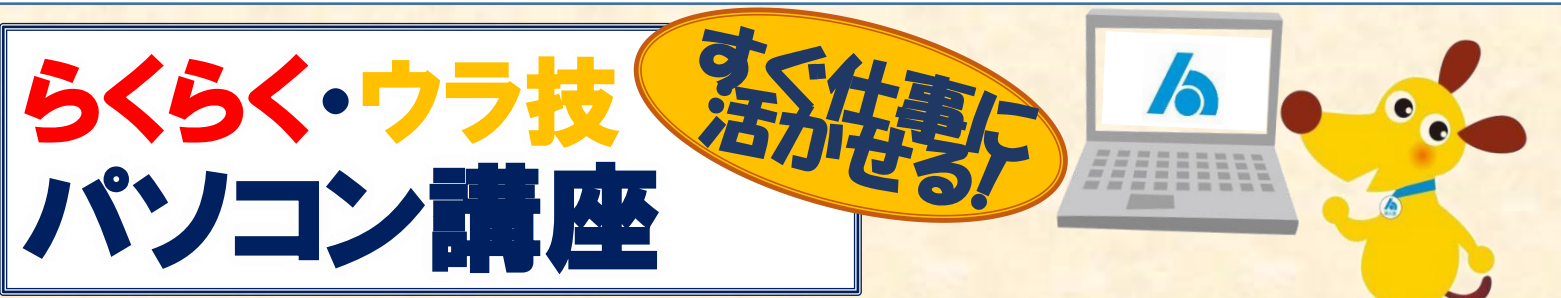

毎日のお仕事の定番ソフト、MS Officeワード・エクセル・パワーポイントの講座です。 ソフトの基本機能を効率よく使えるテクニックを学べるらくらく編と、目からウロコの便利な機能 を学べるウラ技編の2段階の講座で、すぐ仕事に活かせる内容です。 詳しい内容は、裏面をご覧ください。

毎回完結の講座なので、学びたい内容を選んで、気軽にスキルアップしませんか?

各講座とも18:15~20:45(2.5時間)※1日完結 **開講日時**

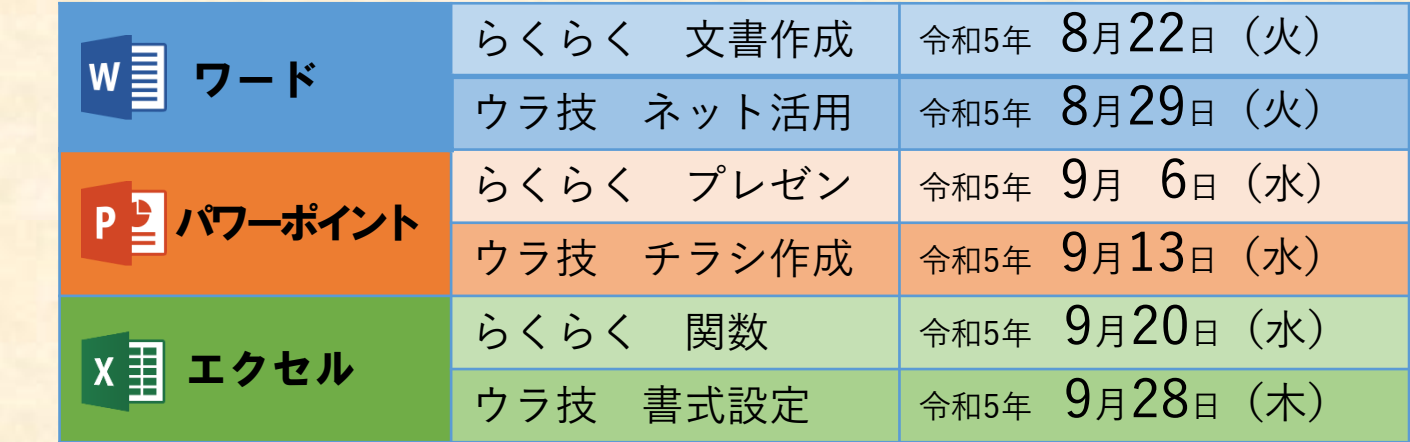

**会 場** クローバープラザ4階OAルーム 春日市原町3-1-7 TEL(092)584-1212

**定 員** 各講座 20名 ※定員になり次第締め切らせていただきます

**受講料** 各講座 1名につき 会員2,000円 非会員4,000円

**申込方法 下欄の申込票に受講希望の講座欄に○印をご記入いただき、筑紫法人会事務局まで** FAX(092-922-6569)、ご郵送又は電子メール(seminar@chikushihoujinkai.com) でお申込みください。

※受講料は事前払込みです。受講票と同送の郵便振替用紙で納入いただきます。

主催 公益社団法人筑紫法人会 福岡県筑紫野市針摺西1-3-29筑油ハイツ2階 TEL092-924-6387

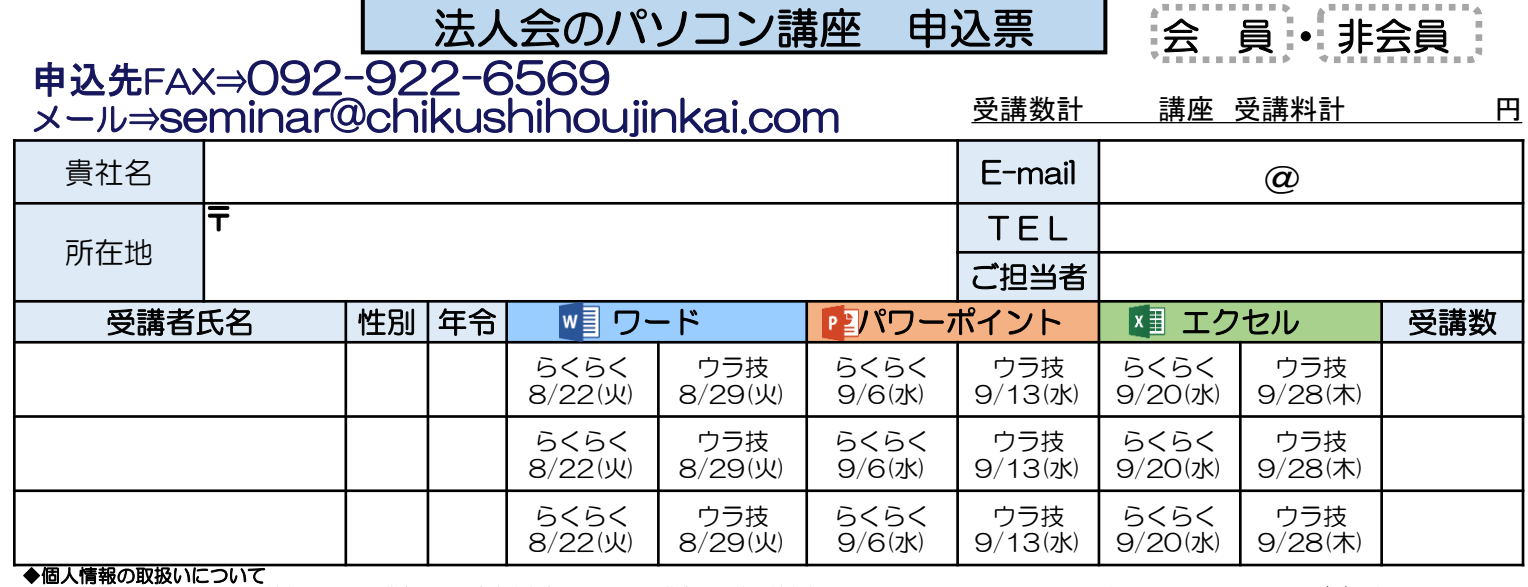

◆個人情報の取扱いについて<br>- この申し込みに関わる個人情報は、この講座への出席者を把握するためと講座終了後の情報提供のために利用し、それ以外の目的に利用することは一切ございません。

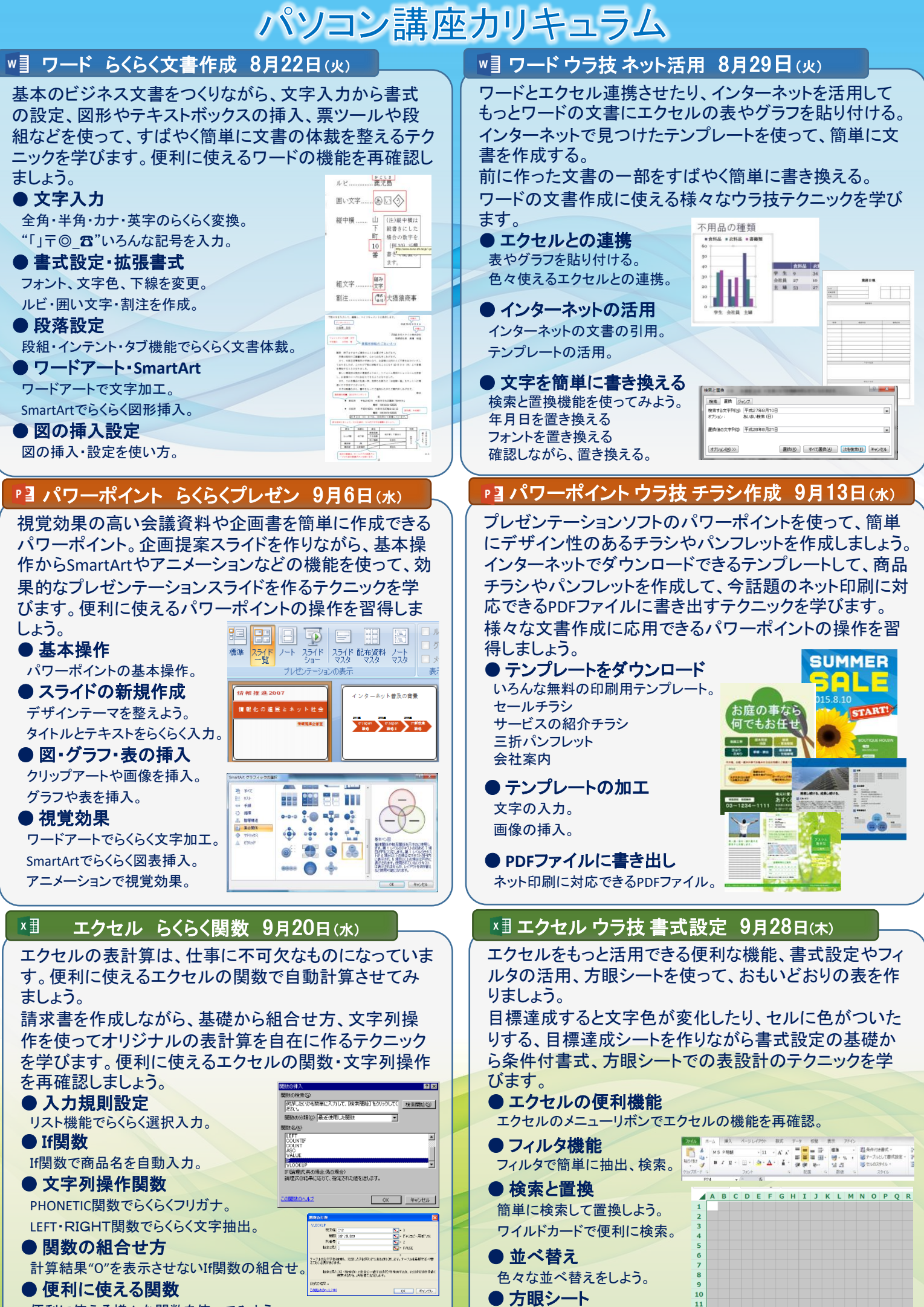

方眼シートで簡単に表作成。

便利に使える様々な関数を使ってみよう。